## Pentaho report designer user guide pdf

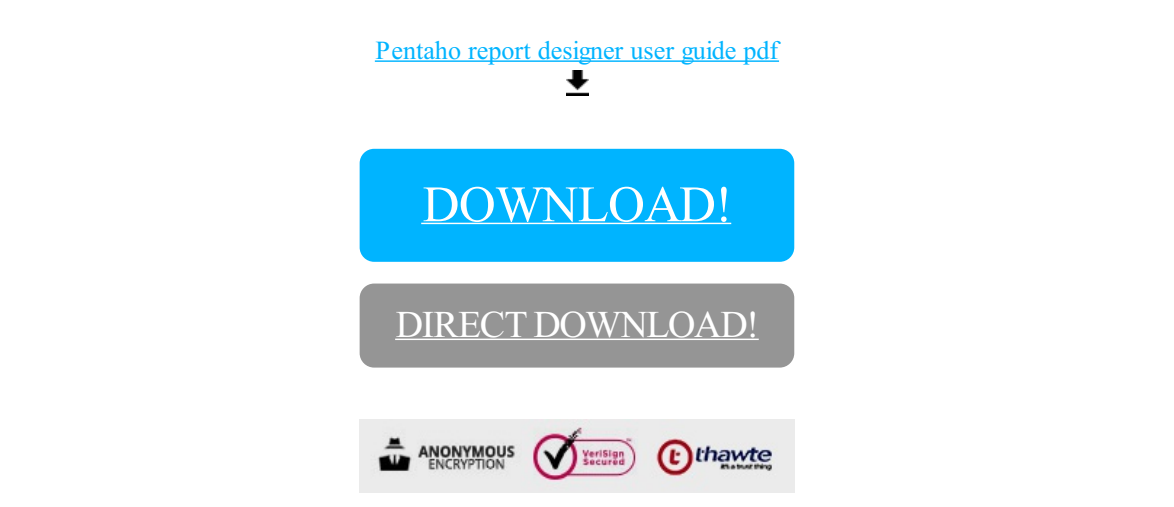

## [DOWNLOAD!](http://yoztopdf.ru/78W7?id=pentaho report designer user guide pdf)

DIRECT [DOWNLOAD!](http://yoztopdf.ru/78W7?id=pentaho report designer user guide pdf)